# Complexité

Informatique pour tous

En général, il y a plusieurs algorithmes différents pour résoudre le même problème.

**def** somme(n):  $s = 0$ **for** k **in** range(n):  $s \neq k$ **return** s

**def** somme(n): **return**  $n*(n - 1)/2$ 

Certains sont plus rapides que d'autres : on voudrait un critère de comparaison entre 2 algorithmes.

# Définition

La **complexité** d'un algorithme est le nombre d'opérations élémentaires qu'il réalise, exprimé en fonction de la taille de l'entrée.

# Définition

La **complexité** d'un algorithme est le nombre d'opérations élémentaires qu'il réalise, exprimé en fonction de la taille de l'entrée.

Exemples d'opérations élémentaires :

- opérations sur les nombres :  $+$ ,  $*$ ,
- comparaisons de nombres : ==,  $\leq$ ,  $\leq$ , !=
- sur les listes : L.append(e), L[i]...

```
def somme(n):
s = 0for k in range(n):
    s += kreturn s
                      Complexité :
```

```
def somme(n):
s = 0for k in range(n):
    s += kreturn s
                      Complexité : n additions.
```
**def** somme(n):  $s = 0$ **for** k **in** range(n):  $s$  +=  $k$ **return** s Complexité : *n* additions.

Complexité :

**def** somme(n): **return** n\*(n - 1)//2

```
def somme(n):
s = 0for k in range(n):
    s \neq kreturn s
                        Complexité : n additions.
```
**def** somme(n): **return**  $n*(n - 1)/2$  Complexité : 3 opérations élémentaires (1 addtion, 1 multiplication, 1 division)

On s'intéresse souvent à l'**ordre de grandeur** de la complexité quand la taille de l'entrée est grande, en négligeant les constantes (souvent trop difficiles à calculer exactement).

## Définition

$$
f(n) = O(g(n)) \Longleftrightarrow \exists A, f(n) \leq Ag(n), \text{ pour } n \text{ assez grand}
$$

#### Définition

$$
f(n) = O(g(n)) \Longleftrightarrow \exists A, f(n) \leq Ag(n), \text{ pour } n \text{ assez grand}
$$

«  $O(f(n))$  » signifie donc : « au plus une constante fois  $f(n)$  ».

#### Définition

$$
f(n) = O(g(n)) \Longleftrightarrow \exists A, f(n) \leq Ag(n), \text{ pour } n \text{ assez grand}
$$

«  $O(f(n))$  » signifie donc : « au plus une constante fois  $f(n)$  ».

Exemple: on dira qu'un algorithme de complexité  $5 + 2n$  est en complexité O(*n*).

Exemples :  $18n^3 - n + 20 =$ 

Exemples :  $18n^3 - n + 20 = O(n^3)$ 

$$
\frac{\text{Exemples}}{\bullet 18n^3 - n + 20} = O(n^3)
$$

 $n \ln(n) + 3n^2 =$ 

**Exemples :**  
• 
$$
18n^3 - n + 20 = O(n^3)
$$

$$
\bullet \ \ n\ln(n) + 3n^2 = O(n^2)
$$

Examples :  
\n• 
$$
18n^3 - n + 20 = O(n^3)
$$
  
\n•  $n \ln(n) + 3n^2 = O(n^2)$ 

 $2^n + 25n^3 =$ 

Examples :  
\n• 
$$
18n^3 - n + 20 = O(n^3)
$$
  
\n•  $n \ln(n) + 3n^2 = O(n^2)$ 

• 
$$
2^n + 25n^3 = O(2^n)
$$

On considère que **print** est une opération élémentaire.

**for** i **in** range(n): **print**("Hello World")

Complexité :

On considère que **print** est une opération élémentaire.

**for** i **in** range(n): **print**("Hello World")

Complexité : *n*.

**for** i **in** range(n): **for** j **in** range(p): **print**("Hello World")

Complexité :

On considère que **print** est une opération élémentaire.

**for** i **in** range(n): **print**("Hello World")

Complexité : *n*.

**for** i **in** range(n): **for** j **in** range(p): **print**("Hello World")

Complexité : *np*.

**for** i **in** range(n): **for** j **in** range(i): **print**("Hello World")

Complexité :

**for** i **in** range(n): **for** j **in** range(i): **print**("Hello World")

Complexité :  $0 + 1 + 2 + 3 + ... + n - 1 = \frac{n(n-1)}{2} = \frac{n^2}{2} - \frac{n}{2} = O(n^2)$ .

**for** i **in** range(n): **print**("Hello World") **for** i **in** range(n): **print**("Hello World")

Complexité :

**for** i **in** range(n): **for** j **in** range(i): **print**("Hello World")

Complexité :  $0 + 1 + 2 + 3 + ... + n - 1 = \frac{n(n-1)}{2} = \frac{n^2}{2} - \frac{n}{2} = O(n^2)$ .

**for** i **in** range(n): **print**("Hello World") **for** i **in** range(n): **print**("Hello World")

Complexité :  $2n = O(n)$ .

Écrire un algorithme pour calculer le nombre de diviseurs d'un entier *n*. Quelle est sa complexité?

Écrire un algorithme pour calculer le nombre de diviseurs d'un entier *n*. Quelle est sa complexité?

> nb  $div = 0$ for d in range $(2, n + 1)$ : **if**  $n \% d == 0$ :  $nb\_div += 1$

Écrire un algorithme pour calculer le nombre de diviseurs d'un entier *n*. Quelle est sa complexité?

> nb  $div = 0$ for d in range $(2, n + 1)$ : **if**  $n \% d == 0$ : nb  $div$  += 1

**1** On effectue *n* fois les opérations n  $\%$  d == 0 et  $nb\_div = nb\_div + 1$ .

Écrire un algorithme pour calculer le nombre de diviseurs d'un entier *n*. Quelle est sa complexité?

> nb  $div = 0$ for d in range $(2, n + 1)$ : **if**  $n \% d == 0$ : nb  $div$  += 1

**1** On effectue *n* fois les opérations n  $\%$  d == 0 et nb  $div = nb$  div + 1.

2 On effectue une fois les opérations nb div =  $0$  et n+1.

Écrire un algorithme pour calculer le nombre de diviseurs d'un entier *n*. Quelle est sa complexité?

> nb  $div = 0$ for d in range $(2, n + 1)$ : **if**  $n \frac{9}{6}$  **d** == 0: nb  $div$  += 1

- **1** On effectue *n* fois les opérations n  $\%$  d == 0 et nb  $div = nb$  div + 1.
- 2 On effectue une fois les opérations nb div =  $0$  et n+1.
- $\bullet$  Au total, il y a  $2+2n$  opérations, c'est à dire O(n).

Si *d* divise *n* alors  $\frac{n}{d}$  divise aussi *n*.  $\overline{O}$  a divise *n* alors  $\frac{d}{dt}$  divise ads *n*.<br>On peut donc compter deux fois les diviseurs jusqu'à  $\sqrt{n}$ . Si *d* divise *n* alors  $\frac{n}{d}$  divise aussi *n*.  $\overline{O}$  a divise *n* alors  $\frac{d}{dt}$  divise ads *n*.<br>On peut donc compter deux fois les diviseurs jusqu'à  $\sqrt{n}$ .

```
nb div = 0for d in range(2, int(n**.5)):
if n \% d == 0:
    nb\_div += 2if d*d == n:
nb\_div += 1
```
Écrire une fonction premier déterminant si un entier est premier.

Écrire une fonction premier déterminant si un entier est premier.

**def** premier(n): **for** d in range(2,  $int(n**.5) + 1$ ): **if**  $n \times d == 0$ : **return** False **return** True

Complexité?

Écrire une fonction premier déterminant si un entier est premier.

```
def premier(n):
for d in range(2, int(n**.5) + 1):
    if n \times d == 0:
        return False
return True
```
Complexité? ça dépend... si *n* est pair, même grand, premier(n) s'arrête pour  $d = 2$ .

On distingue:

- **Complexité dans le pire des cas**: le plus grand nombre possible d'opérations réalisées.
- **Complexité dans le meilleur des cas**: le plus petit nombre possible d'opérations réalisées.
- **Complexité en moyenne**: le nombre moyen d'opérations réalisées.

Si on ne précise pas de quelle complexité on parle, il s'agit de la complexité dans le pire des cas.

Écrire une fonction premier déterminant si un entier est premier.

```
def premier(n):
for d in range(2, int(n**.5) + 1):
    if n % d == 0:
        return False
return True
```
Complexité dans le pire des cas :

Écrire une fonction premier déterminant si un entier est premier.

```
def premier(n):
for d in range(2, int(n**.5) + 1):
    if n % d == 0:
        return False
return True
```
Complexité dans le pire des cas : O(<sup>√</sup> *n*), si *n* est premier.

Écrire une fonction premier déterminant si un entier est premier.

```
def premier(n):
for d in range(2, n):
    if n % d == 0:
        return False
return True
```
Complexité dans le meilleur des cas :

Écrire une fonction premier déterminant si un entier est premier.

```
def premier(n):
for d in range(2, n):
    if n % d == 0:
        return False
return True
```
Complexité dans le meilleur des cas : O(1), si *n* est pair.

Écrire une fonction premier déterminant si un entier est premier.

```
def premier(n):
for d in range(2, n):
    if n % d == 0:
        return False
return True
```
Complexité en moyenne: ?? (difficile à calculer).

Écrire une fonction tous\_premiers telle que tous\_premiers(n) renvoie la liste des nombres premiers entre 1 et *n*.

Écrire une fonction tous\_premiers telle que tous\_premiers(n) renvoie la liste des nombres premiers entre 1 et *n*.

```
def tous_premiers(n):
L = \lceil \rceilfor i in range(2, n):
     if premier(i):
          L.append(i)
return L
```
Complexité dans le pire des cas?

Écrire une fonction appartient déterminant si un élément appartient à une liste.

Complexité dans le pire cas?

Écrire une fonction appartient déterminant si un élément appartient à une liste.

Complexité dans le meilleur cas?

Écrire une fonction maximum renvoyant le maximum d'une liste.

Complexité dans le pire cas?

Écrire une fonction maximum renvoyant le maximum d'une liste.

Complexité dans le meilleur cas?

Complexités typiques:

- **1** *O*(1) (constante): instantané.
- <sup>2</sup> *O*(ln(*n*)) (logarithmique): très rapide.
- <sup>3</sup> *O*(*n*) (linéaire): rapide.
- $\Theta$   $O(n^a)$ ,  $a > 1$  (polynomiale): assez lent.
- $\bullet$   $O(a^n)$ ,  $a > 1$  (exponentielle): très lent.

Temps d'exécutions pour un processeur à 1 Ghz  $(10^9)$  opérations élémentaires par seconde), en fonction du nombre *n* d'opérations élémentaires et de la complexité:

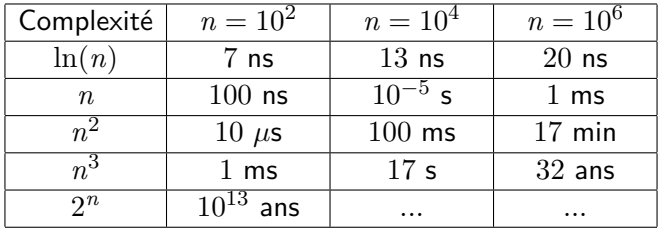

# Algorithme d'Euclide

**def** euclide(a, b): **while** b != 0: a,  $b = b$ ,  $a''_b$ **return** a

```
def euclide(a, b):
while b := 0:
    a, b = b, a/breturn a
```
Soient  $a_k$  et  $b_k$ ,  $k \geq 0$ , la suite des valeurs prises par  $a$  et  $b$ . On peut montrer (et on admet) que  $b_k \leq \frac{b_{k-2}}{2}$  $\frac{k-2}{2}$ , ∀ $k \ge 2$ . Alors:

$$
b_{2k}\leq \frac{b_{2k-2}}{2}\leq\ldots\leq \frac{b_0}{2^k}
$$

Donc quand  $\displaystyle \frac{b_0}{2^k} < 1, \; b_{2k} = 0$  et la boucle s'arrête. Or:  $\mathbf{L}$ 

$$
\frac{b_0}{2^k} < 1 \Longleftrightarrow k > \log_2(b_0)
$$

Donc il y a au plus  $2\log_2(b)$  itérations du while: pgcd est  $\mathsf{O}(\log(b)).$